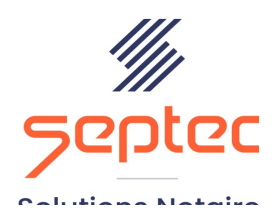

Formation accessible à toute personne en situation de handicap, contact par mail à l'adresse : referenthandicapformation@genapi.fr Pour toute autre question : formation@genapi.fr

# PROGRAMME de la FORMATION iNot Office Actes Droit immobilier Sur 1 journée

## OBJECTIFS DE LA FORMATION

Optimiser l'utilisation d'iNot Actes

 Vérifier la bonne maîtrise de la duplication et des fonctionnalités nécessaires aux ventes

PUBLIC

L'ensemble des collaborateurs de l'étude

## PRE-REQUIS

 Connaissance métier de la rédaction notariale et maîtrise du logiciel inot actes

## LES METHODES PEDAGOGIQUES ET D'EVALUATION

 $\triangleright$  Mise en situation sur des cas pratiques

## LES MOYENS PEDAGOGIQUES

- $\triangleright$  Salle de formation chez le client avec grand écran ou vidéoprojecteur, sur le matériel du client
- $\triangleright$  Mise à disposition d'une documentation en ligne

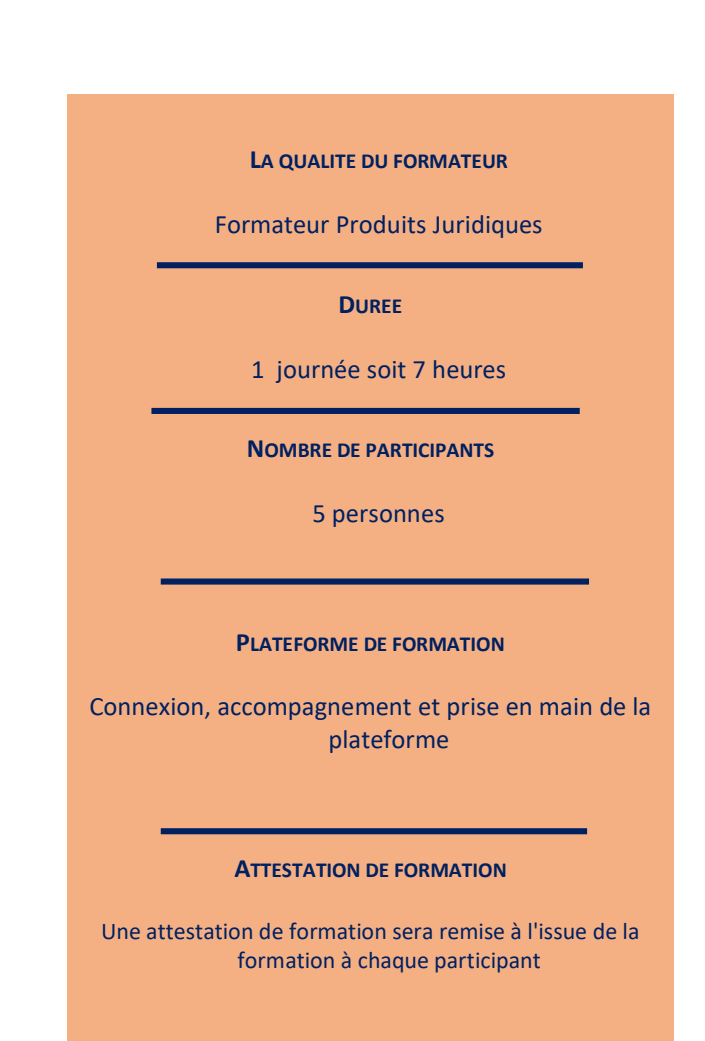

d'exi

Le plan de formation pourra être adapté en fonction du niveau de connaissance des utilisateurs. A noter qu'un temps sera alloué pendant la formation à la signature des feuilles de présence et à la rédaction du rapport de formation.

## Programme :

## Maîtriser la création des composantes du dossier

- 1. Rappel sur la création du dossier et des fiches clients et immeubles (aspects télé@ctes et fusion de SPF)
- 2. Rappel sur les espaces clients, le partage entre confrère et les imports pour faciliter l'intégration des données
- 3. Rappel sur la génération des demandes électroniques (COMEDEC, SAFER, Casier judiciaire, demandes d'état hypothécaires)
- 4. Rappel sur la génération des courriers (mise en favoris, génération et visualisation multiple)
- 5. Rappel sur les principes de rédaction de l'acte en concordance avec les exigences liées à la télépublication et à la redescente des informations importantes aux sous-produits

## Savoir gérer un programme immobilier sans contrainte

- 1. Rappel sur le principe de la création d'un dossier matrice et sur la notion de classeurs pour faciliter l'intégration dans les dossiers de vente
- 2. Rappel sur la création d'une matrice et l'importance de tester la télépublication
- 3. Rappel sur la fonction DUPLIQUER (dossier, acte et ses composantes)
- 4. Rappel sur l'intégration dans l'acte des composantes du dossier du vente
- 5. Rappel sur les fonctionnalités d'iNot Scan pour faciliter l'alimentation des annexes dans les dossiers de vente
- 6. Rappel sur le fonctionnement de la LRE Eidas pour faciliter les notifications
- 7. Utilisation de CREACT pour créer des courriers spécifiques au programme
- 8. Utilisation du clausier étude pour personnaliser les clauses d'un acte
- 9. Rappel sur la création des modèles de mails et l'envoi de fichiers volumineux